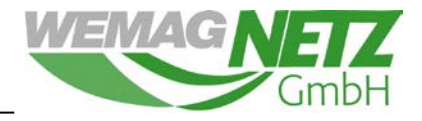

# **Richtlinie RL N 04 "Technische Umsetzung des Einspeisemanagements bei der WEMAG Netz GmbH"**

WEMAG Netz GmbH Obotritenring 40 19053 Schwerin

[einspeisung@wemag-netz.de](mailto:einspeisung@wemag-netz.de) [www.wemag-netz.de](http://www.wemag-netz.de/)

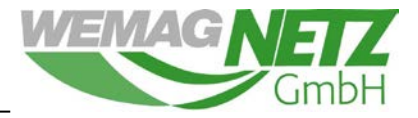

Stand: 09.03.2022

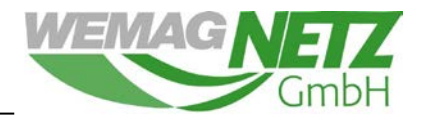

## **Inhalt**

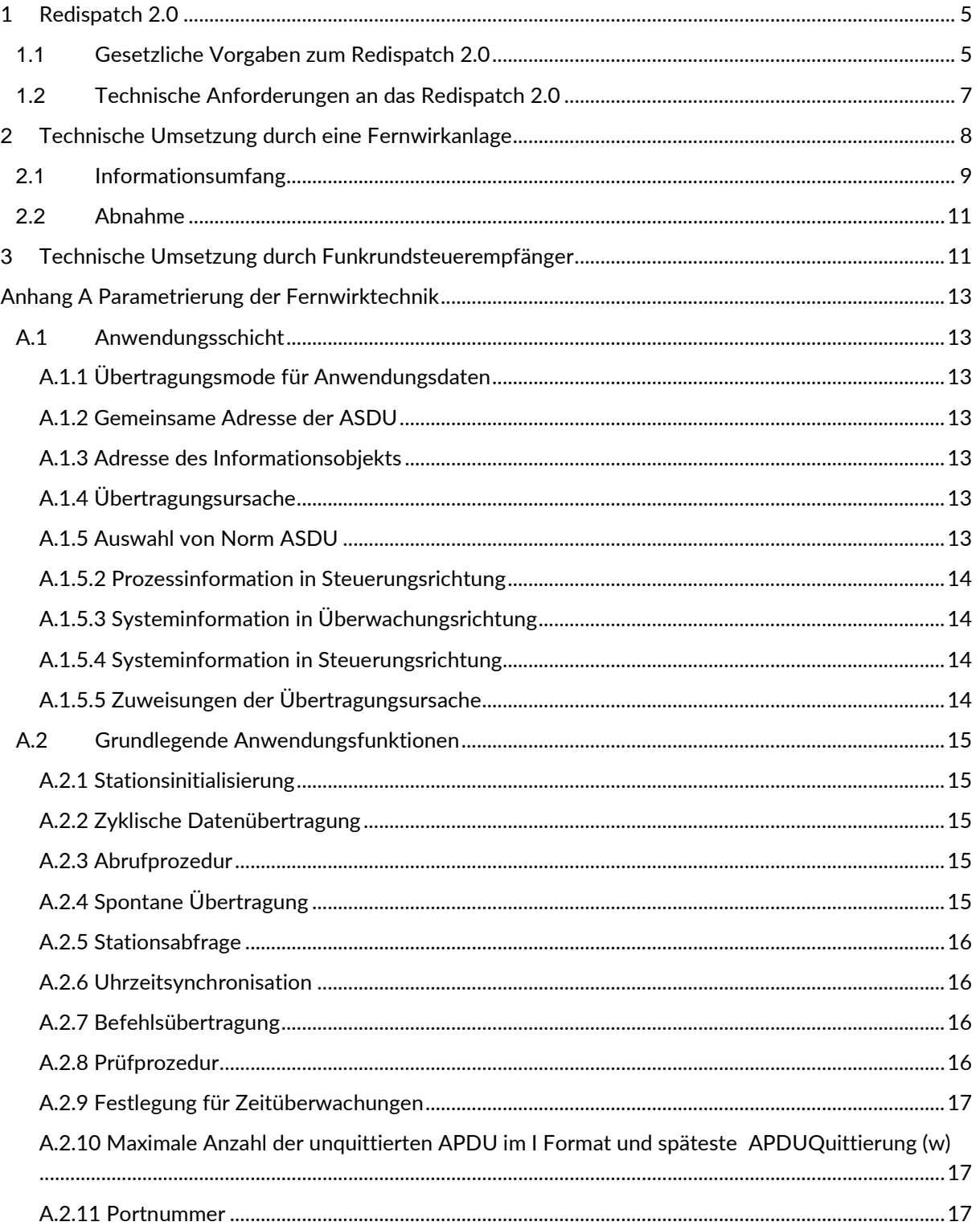

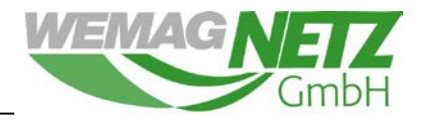

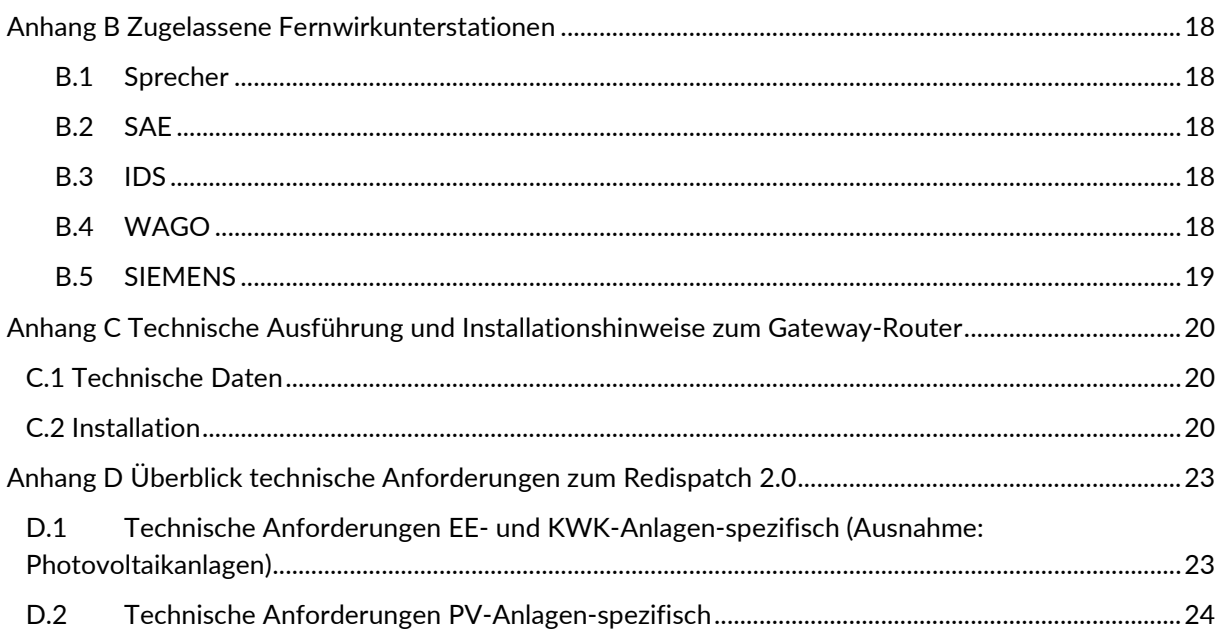

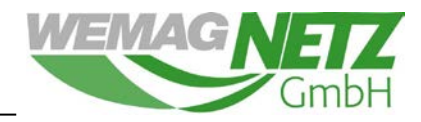

## <span id="page-4-0"></span>**1 Redispatch 2.0**

Durch die besonders hohe Einspeisung aus erneuerbaren Energien und dem anhaltenden Zubau von Erzeugungsanlagen gelangen die Netze der WEMAG Netz GmbH zur Übertragung und Verteilung der eingespeisten Strommengen immer häufiger an ihre Kapazitätsgrenzen. Bedingt durch die nicht planbare Einspeisung aus erneuerbaren Energien werden die technisch zulässigen Übertragungskapazitäten zeitweise voll ausgeschöpft und Netzengpässe entstehen. Zur Vermeidung von Stromausfällen durch Netzüberlastungen und zur Wahrung der Versorgungssicherheit ist der Netzbetreiber verpflichtet die Maßnahmen des Redispatch 2.0 umzusetzen.

Als Redispatch 2.0 versteht man die vorübergehende Reduzierung der Einspeiseleistung von EE- oder KWK-Anlagen. Redispatch 2.0 ist grundsätzlich als Bestandteil der Systemsicherheitsmaßnahmen des Netzbetreibers anzusehen. Die Aufforderung zur Leistungsreduzierung erfolgt durch ein vom Netzbetreiber versendetes Steuersignal. Sobald die kritische Netzsituation beendet ist, erfolgt die Rücknahme des Reduzierungsaufrufes und die betreffende Erzeugungsanlage kann wieder vollumfänglich einspeisen.

#### <span id="page-4-1"></span>**1.1 Gesetzliche Vorgaben zum Redispatch 2.0**

#### **Folgende gesetzliche Vorgaben gelten, wenn ein Smart-Meter-Gateway in den Erzeugungsanlagen verbaut ist:**

Betreiber von Erzeugungsanlagen mit einer installierten Leistung von mehr als 25 kW (bei PVA 25 kWp), welche über eine steuerbare Verbrauchseinrichtung nach **§14a EnWG** verfügen, sind auf der Grundlage von **§ 9 Absatz 1 EEG 2014** verpflichtet, ihre Anlagen mit einer technischen Einrichtung auszustatten, die es dem Netzbetreiber ermöglicht, jederzeit die Ist-Einspeisung abzurufen und die Einspeiseleistung bei Netzüberlastung ferngesteuert stufenweise oder soweit technisch möglich stufenlos zu reduzieren. Nach **§ 9 Absatz 1a EEG 2014** sind Betreiber von Erzeugungsanlagen mit einer installierten Leistung von 7 kW bis 25 kW (bei PVA 7 kWp bis 25 kWp), die über keine steuerbare Verbrauchseinrichtung nach **§14a EnWG** verfügen, verpflichtet, ihre Anlagen mit einer technischen Einrichtung auszustatten, die es dem Netzbetreiber ermöglicht, jederzeit die Ist-Einspeisung abzurufen.

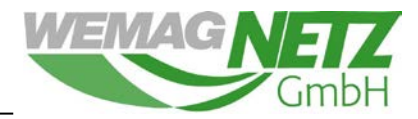

**Folgende gesetzliche Vorgaben gelten für Erzeugungsanlagenmit steuerbarer Verbrauchseinrichtung nach §14 EnWG, bis ein Smart-Meter-Gateway in den Erzeugungsanlagen verbaut ist:**

- 1. Betreiber von Erzeugungsanlagen mit einer installierten Leistung von mehr als 100 kW (bei PVA 100 kWp) sind verpflichtet, ihre Anlagen mit einer technischen Einrichtung auszustatten, die es dem Netzbetreiber ermöglicht, jederzeit die Ist-Einspeisung abzurufen und die Einspeiseleistung bei Netzüberlastung ferngesteuert stufenweise oder soweit technisch möglich stufenlos zu reduzieren.
- 2. Betreiber von Erzeugungsanlagen mit einer installierten Leistung von mehr als 25kW (bei PVA 25 kWp) und weniger als 100kW (bei PVA 100 kWp) sind verpflichtet, ihre Anlagen mit einer technischen Einrichtung auszustatten, die es dem Netzbetreiber ermöglicht, jederzeit die Einspeiseleistung bei Netzüberlastung ferngesteuert stufenweise oder soweit technisch möglich stufenlos zu reduzieren.
- 3. Betreiber von Photovoltaikanlagen mit einer installierten Leistung von bis höchstens 25 kWp haben die Wahl, ihre Anlagen mit einer technischen Einrichtung auszustatten, die es dem Netzbetreiber ermöglicht, jederzeit die Einspeiseleistung bei Netzüberlastung ferngesteuert stufenweise oder soweit technisch möglich stufenlos zu reduzieren oder die Einspeiseleistung der Anlage auf 70% der installierten Leistung zu begrenzen.

### **Erfüllt ein Anlagenbetreiber diese gesetzlichen Vorgaben nicht, besteht kein Anspruch auf Einspeisevergütung.**

Mehrere PV-Anlagen gelten unabhängig von den Eigentumsverhältnissen im Hinblick auf die gesetzlichen Leistungsgrenzen zur Teilnahme am Redispatch 2.0 als eine Anlage, wenn:

- sie sich auf demselben Grundstück oder Gebäude befinden und
- innerhalb von 12 aufeinanderfolgenden Kalendermonaten in Betrieb genommen worden sind.

Die Entschädigung von nicht eingespeisten Strommengen, die aufgrund von Maßnahmen durch das Redispatch 2.0 mittels ferngesteuerter Leistungsreduzierung anfallen, wird auf Grundlage der gesetzlichen Bestimmungen des Energiewirtschaftsgesetzes geregelt. Dies gilt für Anlagen mit einer installierten Leitung ab 100 kW (bei PVA 100 kWp) sowie Anlagen zur Erzeugung und Speicherung von elektrischer Energie, welche sich jederzeit vom Netzbetreiber fernsteuern lassen.

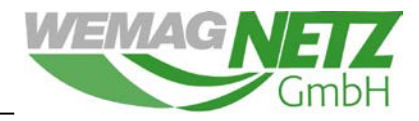

#### <span id="page-6-0"></span>**1.2 Technische Anforderungen an das Redispatch 2.0**

Im Falle einer Überlastung von Leitungen erfolgt eine zeitweise Reduzierung der Einspeiseleistung (Wirkleistung) der Erzeugungsanlage. Das Reduktionssignal wird durch den Netzbetreiber mittels Funkrundsteuerempfänger (FRSE) oder Fernwirkanlage (FWA) übermittelt.

Im Netzgebiet der WEMAG Netz GmbH werden:

- Erzeugungsanlagen mit steuerbarer Verbrauchseinrichtung und einer installierten Leistung von mehr als 100 kW (bei PVA 100 kWp) mit einer Fernwirkanlage ausgestattet. Die Fernwirkanlage wird durch ein Smart-Meter-Gateway ergänzt, sobald die Smart-Meter-Gateways für den Einbau zur Verfügung stehen.
- Erzeugungsanlagen mit steuerbarer Verbrauchseinrichtung und einer installierten Leistung von 25 kW (bei PVA 25 kWp) bis höchstens 100 kW (bei PVA 100 kWp) werden mit einem Funkrundsteuerempfänger ausgestattet. Der Funkrundsteuerempfänger wird durch ein Smart-Meter-Gateway ergänzt, sobald die Smart-Meter-Gateways für den Einbau zur Verfügung stehen.
- Erzeugungsanlagen ohne steuerbare Verbrauchseinrichtung und einer installierten Leistung von 7 kW bis höchstens 25 kW (bei PVA 7 kWp bis 25 kWp) mit einem Smart-Meter-Gateway ausgestattet, sobald die Smart-Meter-Gateways für den Einbau zur Verfügung stehen
- PV-Anlagen mit einer installierten Leistung von höchstens 25 kWp mit einem Funkrundsteuerempfänger ausgestattet, wenn der Anlagenbetreiber die Reduzierung der Einspeiseleistung gewählt hat und solange kein Smart-Meter-Gateway für den Einbau zur Verfügung steht.

Einen Überblick über die jeweiligen Anforderungen ist im Anhang D eingefügt.

Am Redispatch 2.0 teilnehmende Anlagen werden, je nach Situation, zur Absenkung der Einspeiseleistung auf 60%, 30% oder 0% der am Netzanschlusspunkt installierten Gesamtleistung aufgefordert. Anlagen, welche technisch über die Möglichkeit einer stufenlosen Regulierung verfügen, werden auf einen freien Sollwert geregelt. Im Anschluss an eine kritische Netzsituation wird das Signal zur vollen Einspeisung (100%) übermittelt. Die technischen Spezifikationen, die bei der Ausstattung einer Erzeugungsanlage mittels FWA zu beachten sind, sind im folgenden Kapitel beschrieben.

Um die korrekte Funktionsweise des Redispatch 2.0 zu gewährleisten und prüfen zu können, hat der Anlagenbetreiber dem Netzbetreiber oder dessen Beauftragten nach rechtzeitiger vorheriger Ankündigung den Zugang bzw. die Zufahrt zu den sekundärtechnischen Anlagen des Anlagenbetreibers zu gestatten. Es ist sicherzustellen, dass der Zugang zur Funkrundsteuer- bzw. Fernwirk- und Kommunikationstechnik nur durch autorisiertes Personal erfolgt.

Für die Errichtung, Änderung und den Unterhalt der FRSE bzw. FWA ist der Anlagenbetreiber verantwortlich.

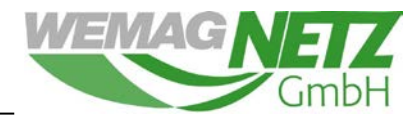

### <span id="page-7-0"></span>**2 Technische Umsetzung durch eine Fernwirkanlage**

Bei einer installierten Leistung von mehr als 100 kW (bei PVA 100 kWp) ist die Installation einer Fernwirkanlage (FWA) zur Realisierung des Redispatch 2.0 durch die WEMAG Netz GmbH vorgegeben. Der Anlagenerrichter ist für die Beschaffung der Fernwirkanlage nach WEMAG-Spezifikationen verantwortlich. Eine entsprechende Liste von zugelassenen Fernwirkunterstationen ist im Anhang B enthalten. Die digitale Informationsübertragung mittels einer VPN-Verbindung zwischen der Erzeugungsanlage des Kunden und der Netzleitstelle erfolgt über ein GPRS-Modem, das dem Kunden bereitgestellt wird und im Eigentum der WEMAG verbleibt. Die technische Ausführung und Installation des GPRS-Modems wird im Anhang C beschrieben. Die Sicherstellung der permanenten Verfügbarkeit des Kommunikationskanals erfolgt durch den Anlagenbetreiber. Die Unterstation fungiert als Server und der Fernwirkkopf als Client. Zur Installation des Modems ist ein Platz von 100 mm x 150 mm x 200 mm (B x H x T), eine Spannungsversorgung von 24 V DC und eine separate 2 A Feinsicherung vom Errichter vorzuhalten. Die Montage erfolgt auf einer Hutschiene. Da die FWA im Anlagengebäude unterzubringen ist und ein ausreichender Empfang gewährleistet werden soll, wird durch den Anlagenbetreiber die GPRS-Antenne (bereitgestellt durch die WEMAG) außerhalb der geschlossenen Räumlichkeit und vor Vandalismus geschützt angebracht. Die Länge des standardmäßigen Antennenkabels beträgt 5 m.

Der Netzbetreiber greift nicht in die Steuerung der Erzeugungsanlage ein, er ist lediglich für die Signalgebung verantwortlich. Die korrekte Umsetzung der Leistungssteuerung, Wirk- und Blindleistungsvorgaben ist durch den Anlagenbetreiber eigenverantwortlich und unverzüglich spätestens nach 60 Sekunden zu gewährleisten.

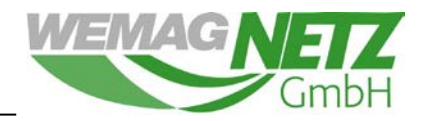

#### <span id="page-8-0"></span>**2.1 Informationsumfang**

Die mit dem Netzbetreiber auszutauschenden Daten der Ist-Einspeisung bzw. des Betriebszustandes der Erzeugungsanlage gewährleisten eine bestmögliche Umsetzung des Redispatch 2.0. An das GPRS-Modem sind alle Befehle zur Leistungseinsenkung, incl. NOT-AUS Befehl, Kennlinienumschaltung, Blindleistungsvorgabe und die Messwerte, entsprechend der Festlegungen des IEC 60870-5-104 in der Ausprägung der WEMAG, auf eine separate Fernwirklinie zu übergeben. Ein eigenständiges Rücksetzen der Befehle, auch nach einer bestimmten Zeit ist nicht zulässig.

Es ist weiterhin zu gewährleisten, dass die Parkregelung den Blindleistungsbetrieb im Steuermodus auch bei geänderten Vorgaben durch die Leitstelle automatisch und sprunglos durchführt, um Spannungsschutzauslösungen bei zu abrupten Blindleistungsänderungen zu vermieden. Als Einregelzeit an den Blindleistungssollwert sind 30 Sekunden pro Blindleistungsstufe einzuhalten, um die Arbeitszeit des Spannungsreglers bzw. des Stufenstellers des 110 kV-Transformators einzuhalten. Beim Wechsel vom Kennlinienbetrieb in den gesteuerten Blindleistungsbetrieb, bzw. vom gesteuerten Blindleistungsbetrieb in den Kennlinienbetrieb, ist durch den Parkregler zu gewährleisten, dass der Arbeitspunkt auf die nächstgelegene Blindleistungsstufe der Steuerung bzw. der Kennlinie umgeschaltet wird. Dadurch werden beim Umschalten der Betriebsarten Blindleistungssprünge verhindert.

Der gesamte Informationsumfang, in dem auch die entsprechenden Werte zur Blindleistungssteuerung enthalten sind, ist in der nachfolgenden Tabelle niedergeschrieben. Für den Anschluss von Windparks ist zu beachten, dass an einer Windenergieanlage im Park die Windrichtung und Windgeschwindigkeit gemessen und übermittelt werden. Bei Photovoltaikanlagen sind die solaren Einstrahlungswerte zu messen und zu übermitteln.

Im Anhang A ist die Parametrierung der FWA angegeben.

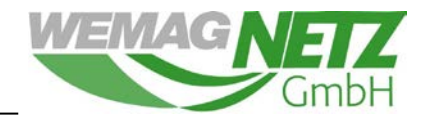

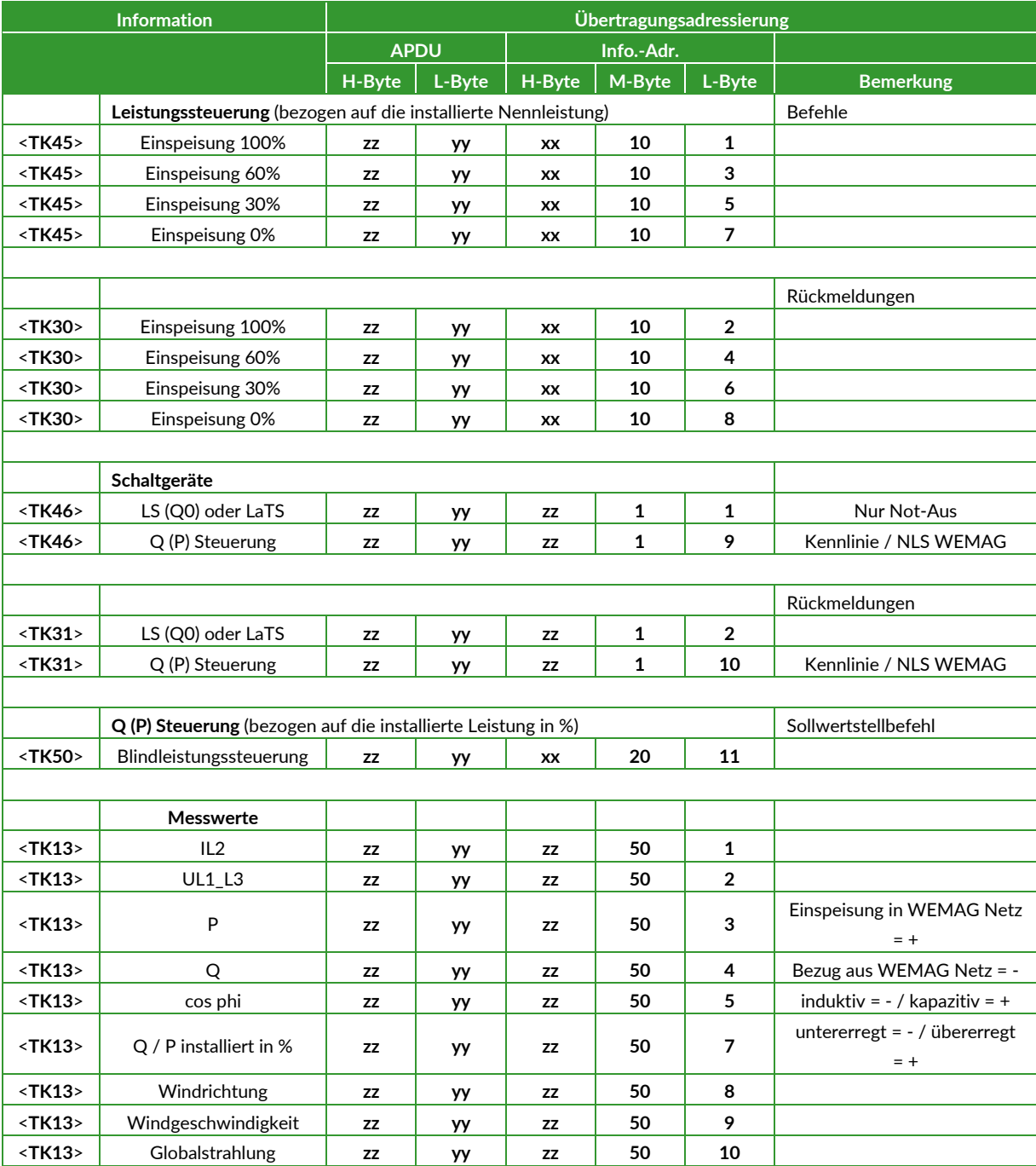

Ergänzend ist der Informationsumfang, welcher für die Anbindung von MS-Kundenübergabestationen im Netzgebiet der WEMAG Netz GmbH über das Fernwirkprotokoll IEC 60870-5-104 notwendig ist, im Dokument "Ergänzende Anschlussbedingungen für die fernwirktechnische Anbindung von Kundenanlagen im WEMAG Netz über das IEC 60870-5-104" niedergeschrieben.

Für die Verwendung einer Fernwirkanlage in der Hochspannung ist der Informationsumfang der Fernwirkanlage in den "Technischen Anschlussbedingungen Hochspannung" niedergeschrieben.

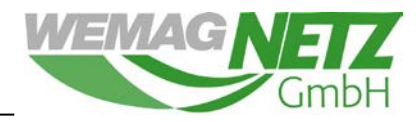

#### <span id="page-10-0"></span>**2.2 Abnahme**

Durch den Anlagenbetreiber ist die dauerhafte Funktionsfähigkeit der technischen Einrichtung zur Umsetzung des Redispatch 2.0 sicherzustellen. Vor Inbetriebnahme der FWA meldet der Anlagenbetreiber die Betriebsbereitschaft der FWA an die WEMAG Netz GmbH. Diese Betriebsbereitschaftserklärung erfolgt über das Dokument "Fertigmeldung zur Inbetriebsetzung". Im Rahmen einer Abnahme ist die Funktionsfähigkeit der technischen Einrichtung, inklusive aller Datenpunkte und Funktionalitäten, auf Verlangen des Netzbetreibers vorzuführen und nachzuweisen. Die Abnahme sollte vorzugsweise bei der Inbetriebsetzung der Erzeugungsanlage, spätestens jedoch 14 Tage nach der erstmaligen Netzeinspeisung erfolgen und wird durch ein Protokoll dokumentiert.

Für die Abnahme muss die Anlage mehr als 30% der installierten Leistung einspeisen, um eine funktionierende Regulierung feststellen zu können. Sollte die Anlage in den 14 Tagen nicht die notwendige Leistung einspeisen, ist ein Überschreiten des Abnahmezeitraumes möglich.

### <span id="page-10-1"></span>**3 Technische Umsetzung durch Funkrundsteuerempfänger**

Sollte die ferngesteuerte Reduzierung aufgrund der Vorgaben der WEMAG Netz GmbH durch einen Funkrundsteuerempfänger (FRSE) realisiert werden, wird der Empfänger von der WEMAG Netz GmbH bzw. dessen Dienstleister parametriert und dem Anlagenbetreiber kostenpflichtig zur Verfügung gestellt. Die Verantwortung der fachgerechten Installation der technischen Einrichtungen entsprechend den Technischen Anschlussbedingungen der WEMAG Netz GmbH (TAB) trägt der Anlagenbetreiber. Im Übrigen gelten die anerkannten Regeln der Technik.

Der Anlagenbetreiber gewährleistet, dass die in der folgenden Tabelle dargestellten fünf Einzelbefehle, bezeichnet mit Stufe 1 bis 5, an seiner Erzeugungsanlage umgesetzt werden können.

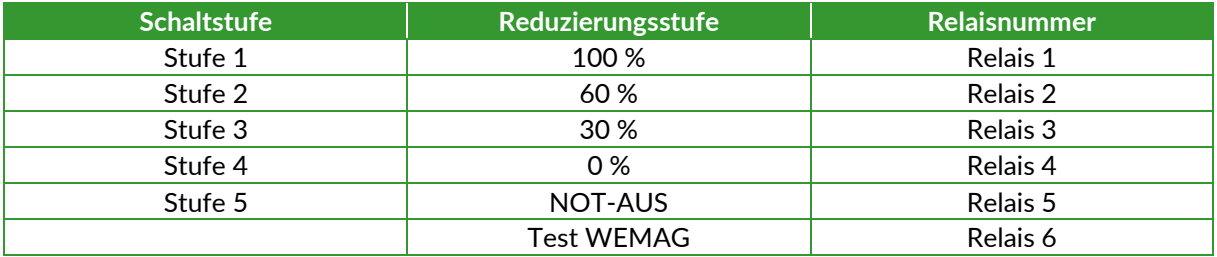

Der Befehl "NOT-AUS" bewirkt die unverzügliche Trennung vom Versorgungsnetz. Die Reduzierungsstufe beschreibt die maximale zulässige Einspeiseleistung bezogen auf die am Netzverknüpfungspunkt installierte Gesamtleistung der Erzeugungsanlage. Kann eine Reduzierungsstufe bei der Erzeugungsanlage nicht umgesetzt werden, ist die nächst kleinere Reduzierungsstufe zu verwenden.

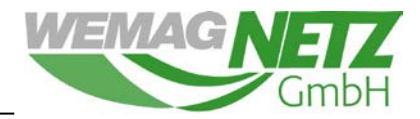

Zur Gewährleistung eines ausreichenden Empfangs des FRSE wird durch den Anlagenbetreiber die Antenne des Empfängers in dem dafür mitgelieferten abgesetzten Gehäuse (IP 66) außerhalb geschlossener Räumlichkeiten angebracht.

Mittels Relais im FRSE wird für jeden Einzelbefehl ein potentialfreier Wechselkontakt zur Verfügung gestellt. Die Zuordnung kann ebenfalls aus der oberen Tabelle entnommen werden. Für jede Stufe ist das entsprechende Relais dauerhaft angezogen. Erst ein neuer Steuerungsbefehl setzt den vorherigen Befehl zurück. Bei Umschaltungen von einer Stufe auf eine andere ist es möglich, dass kurzzeitig zwei Relais angezogen haben oder kein Relais angeregt ist. lm Bedarfsfall kann von jeder in der Tabelle aufgeführten Stufen in jede andere Stufe umgeschaltet werden, so dass keine festgelegte Reihenfolge garantiert werden kann. Relais 6 dient der WEMAG Netz GmbH zu Testzwecken der Kommunikationsverbindung und ist durch den Anlagenbetreiber nicht in die Steuerung zur Reduzierung der Einspeiseanlage einzubinden.

Nach dem Empfang des Steuerbefehls ist durch den Anlagenbetreiber sicher zu stellen, dass für das Erreichen der geforderten Einspeiseleistung der Stufen 2 bis 4 (60% bis 0%) eine Zeitspanne von 4 Minuten nicht überschritten wird. Die Realisierung des NOT-AUS Befehls hat nach Empfang des Steuerbefehls unverzüglich, jedoch spätestens nach 5 Sekunden, zu erfolgen.

Für die Installation des Funkrundsteuerempfängers ist ein abgesicherter 230 V Anschluss vorzusehen.

Nach der Inbetriebnahme des Empfängers wird für zwei Minuten Relais 4 angezogen. Nach Ablauf der zwei Minuten schaltet des FRSE auf Relais 1 um.

Mit der Testtaste, welche sich zwischen Relais 3 und Relais 4 unterhalb der grünen LED befindet, können die Reduzierungsstufen von Relais 1 bis Relais 5 angewählt werden. Dabei wird bei jeder Betätigung auf das nächste Relais geschaltet. Nach Relais 5 wird wieder Relais 1 geregelt. Die Anlage könnte nun wieder zu 100% einspeisen.

Der Anlagenbetreiber stellt eine dauerhafte Funktionsfähigkeit der technischen Einrichtungen zur Reduzierung der Einspeiseleistung sicher. Im Rahmen einer Abnahme ist die Funktionsfähigkeit der technischen Einrichtung auf Verlangen des Netzbetreibers vorzuführen und nachzuweisen. Die Abnahme sollte vorzugsweise bei der Inbetriebsetzung der Erzeugungsanlage, spätestens jedoch 14 Tage nach der erstmaligen Netzeinspeisung erfolgen.

Stellt der Netzbetreiber während der Abnahme oder zu einem späteren Zeitpunkt fest, dass die technische Einrichtung zur Reduzierung der Einspeiseleistung nicht gemäß der Vorgabe auf die Steuerbefehle reagiert und der Anlagenbetreiber keine hinreichenden Anstrengungen zur Fehlerbehebung unternimmt, ist der Netzbetreiber aus Verantwortung für die Sicherheit des Netzes berechtigt, die Erzeugungsanlage vom Versorgungsnetz zu trennen.

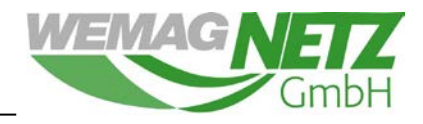

## **Anhang A Parametrierung der Fernwirktechnik**

#### <span id="page-12-1"></span><span id="page-12-0"></span>**A.1 Anwendungsschicht**

Die folgenden Festlegungen gelten für Fernwirkanlagen an Erzeugungsanlagen und entsprechen den Standardfestlegungen der Norm IEC 60870-5-104.

#### <span id="page-12-2"></span>**A.1.1 Übertragungsmode für Anwendungsdaten**

Nach dieser Anwendungsbezogenen Norm wird ausschließlich Mode 1 (niedrigstwertiges Oktett zuerst) nach 4.10 von IEC 870-5-4 benutzt.

#### <span id="page-12-3"></span>**A.1.2 Gemeinsame Adresse der ASDU**

**x** Zwei Oktette

#### <span id="page-12-4"></span>**A.1.3 Adresse des Informationsobjekts**

Strukturiert **x**  (systembezogener Parameter) Drei Oktette **x** 

#### <span id="page-12-5"></span>**A.1.4 Übertragungsursache**

**x** Zwei Oktette

#### <span id="page-12-6"></span>**A.1.5 Auswahl von Norm ASDU**

#### **A.1.5.1 Prozessinformation in Überwachungsrichtung**

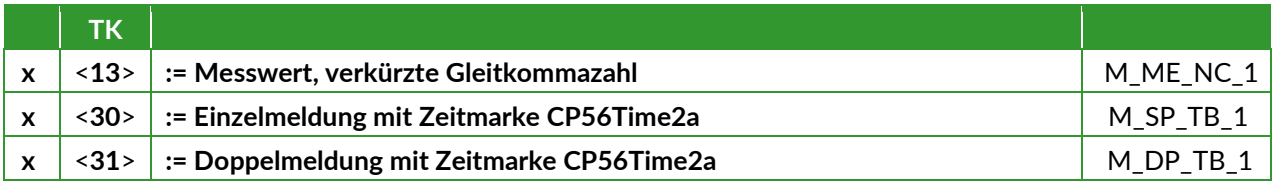

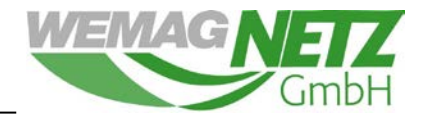

#### <span id="page-13-0"></span>**A.1.5.2 Prozessinformation in Steuerungsrichtung**

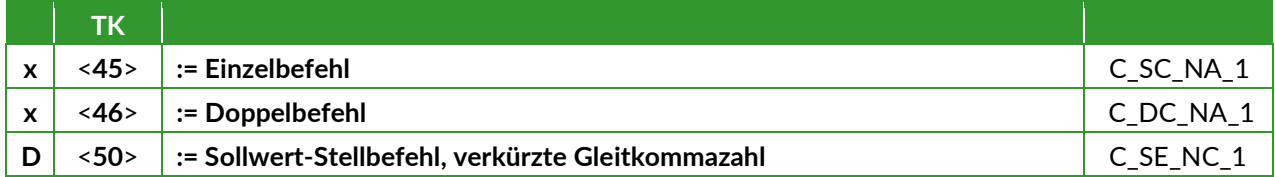

### <span id="page-13-1"></span>**A.1.5.3 Systeminformation in Überwachungsrichtung**

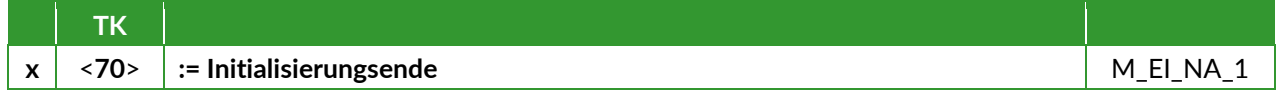

#### <span id="page-13-2"></span>**A.1.5.4 Systeminformation in Steuerungsrichtung**

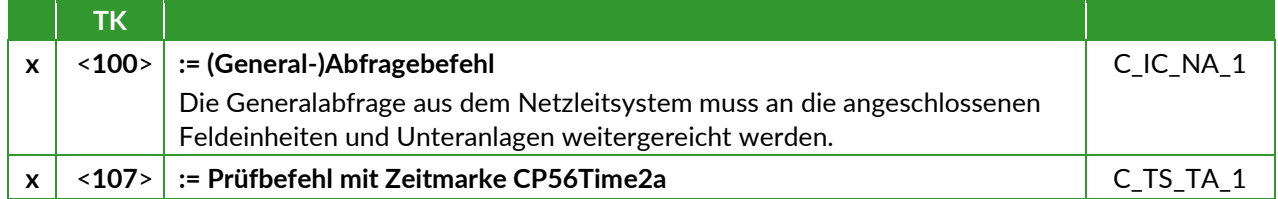

### <span id="page-13-3"></span>**A.1.5.5 Zuweisungen der Übertragungsursache**

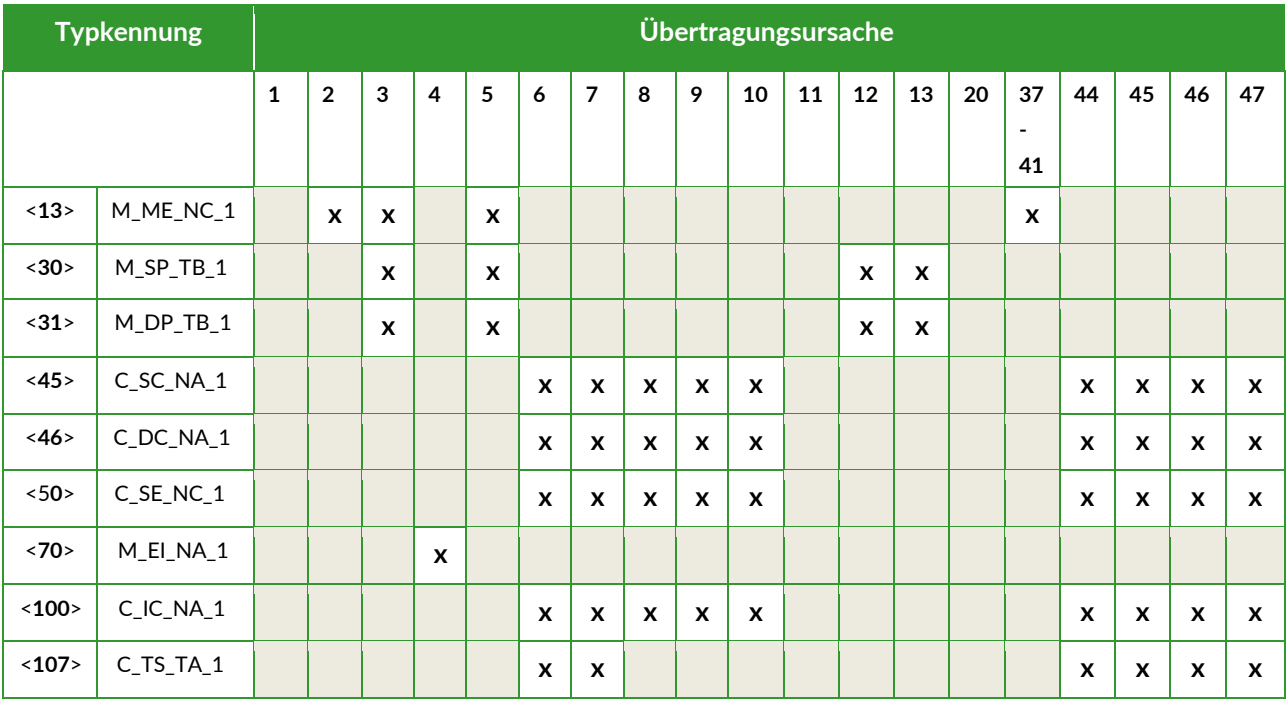

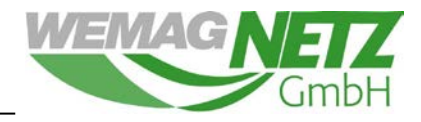

#### $Ü$ bertragungsursache | Bedeutung <0> := nicht benutzt  $\langle 1 \rangle$  := zyklisch <2>  $\vert$  := Hintergrundabfrage  $\langle 3 \rangle$  := spontan  $\langle 4 \rangle$  := initialisiert <5> := Abfrage oder abgefragt <6> := Aktivierung <7> := Bestätigung der Aktivierung <8> := Abbruch der Aktivierung <9> := Bestätigung des Abbruchs der Aktivierung <10> := Beendigung der Aktivierung <11> := Rückmeldung verursacht durch einen Fernbefehl <12> := Rückmeldung verursacht durch einen örtliche Befehl <13>
:= Dateiübermittlung<br>
<14...19>
:= incht benutzt := nicht benutzt <20> := nicht benutzt  $\langle 21...36 \rangle$  := nicht benutzt <37> := abgefragt durch Zähler-Generalabfrage <38…41> := abgefragt durch Abfrage der Zählergruppe 1 bis 4 <42…43> := nicht benutzt <44> := unbekannte Typkennung <45> := unbekannte Übertragungsursache <46> := unbekannte gemeinsame Adresse der ASDU <47> := unbekannte Adresse des Informationsobjektes <48…63> := nicht benutzt

#### **Bedeutung der dargelegten Übertragungsursachen:**

#### <span id="page-14-0"></span>**A.2 Grundlegende Anwendungsfunktionen**

#### <span id="page-14-1"></span>**A.2.1 Stationsinitialisierung**

Remote initialization

Die Fernparametrierung wird nicht unterstützt

#### <span id="page-14-2"></span>**A.2.2 Zyklische Datenübertragung**

**x** Zyklische Datenübertragung

(stationsspezifischer Parameter; Angabe von "X", wenn in Standardrichtung benutzt, oder "R", wenn in Gegenrichtung benutzt, oder "B", wenn in beiden Richtungen benutzt)

#### <span id="page-14-3"></span>**A.2.3 Abrufprozedur**

Abrufprozedur **x** 

(stationsspezifischer Parameter; Angabe von "X", wenn in Standardrichtung benutzt, oder "R", wenn in Gegenrichtung benutzt, oder "B", wenn in beiden Richtungen benutzt)

#### <span id="page-14-4"></span>**A.2.4 Spontane Übertragung**

Spontane Übertragung **x** 

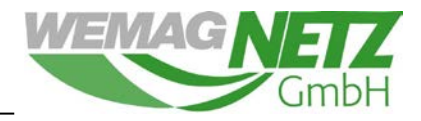

(stationsspezifischer Parameter; Angabe von "X", wenn in Standardrichtung benutzt, oder "R", wenn in Gegenrichtung benutzt, oder "B", wenn in beiden Richtungen benutzt)

#### <span id="page-15-0"></span>**A.2.5 Stationsabfrage**

Global **x** 

(stationsspezifischer Parameter; Angabe von "X", wenn in Standardrichtung benutzt, oder "R", wenn in Gegenrichtung benutzt, oder "B", wenn in beiden Richtungen benutzt)

#### <span id="page-15-1"></span>**A.2.6 Uhrzeitsynchronisation**

Uhrzeitsynchronisation mittels NTP (Gateway das Gateway Routers) **x** 

#### <span id="page-15-2"></span>**A.2.7 Befehlsübertragung**

- Direkte Befehlsübertagung **x**
- Direkte Sollwert-Befehlsübertragung
- Befehl "Anwahl und Ausführung"
	- Sollwertbefehl "Anwahl und Ausführung"
- C\_SE ACTTERM angewendet **x** 
	- Keine zusätzliche Festlegung
- Kurze Befehlsausführungsdauer **x**
- Lange Befehlsausführungsdauer
- Dauerbefehl

Überwachung der maximalen Verzögerung von Befehlen und Sollwerten in Befehlsrichtung **x** 

Maximal zulässige Verzögerung von Befehlen und Sollwertbefehlen **30 s** 

(stationsspezifischer Parameter; Angabe von "X", wenn in Standardrichtung benutzt, oder "R", wenn in Gegenrichtung benutzt, oder "B", wenn in beiden Richtungen benutzt)

#### <span id="page-15-3"></span>**A.2.8 Prüfprozedur**

Prüfprozedur **x** 

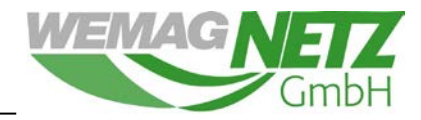

#### <span id="page-16-0"></span>**A.2.9 Festlegung für Zeitüberwachungen**

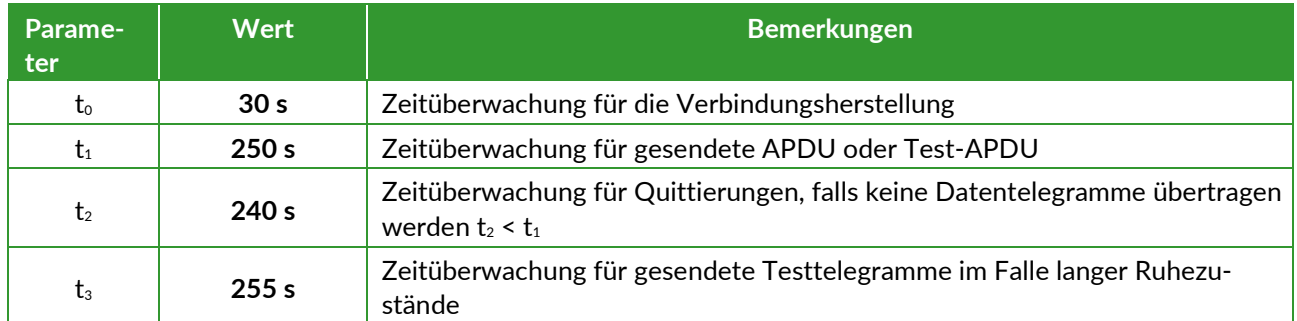

#### <span id="page-16-1"></span>**A.2.10 Maximale Anzahl der unquittierten APDU im I Format und späteste**

#### **APDUQuittierung (w)**

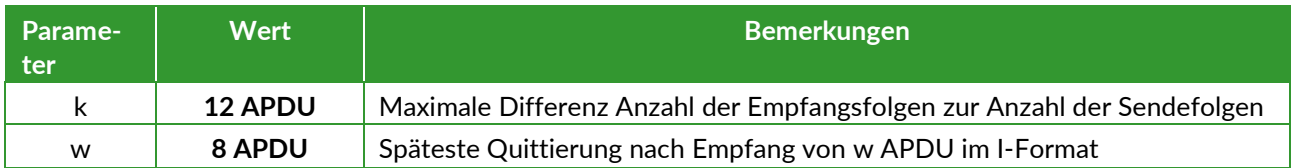

#### <span id="page-16-2"></span>**A.2.11 Portnummer**

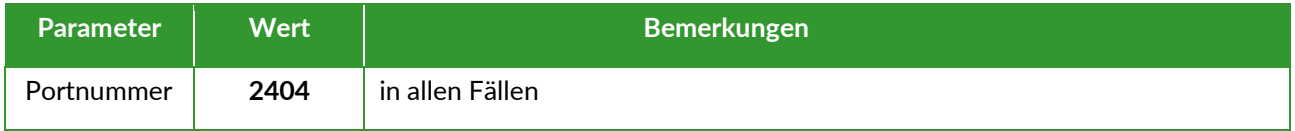

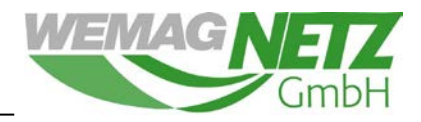

## **Anhang B**

### **Zugelassene Fernwirkunterstationen**

#### <span id="page-17-1"></span><span id="page-17-0"></span>**B.1 Sprecher**

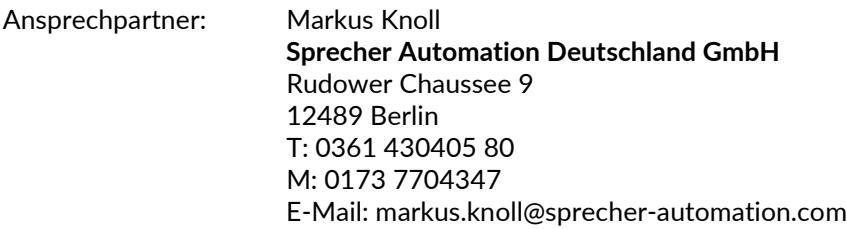

#### Projekt: **931.007-0 EEG Einspeiser**

#### <span id="page-17-2"></span>**B.2 SAE**

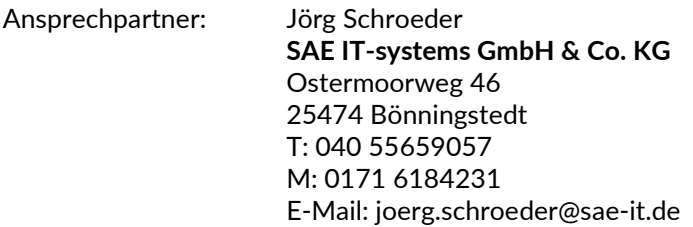

Projekt: **31390473 EEG Einspeiser**

#### <span id="page-17-3"></span>**B.3 IDS**

Ansprechpartner: Klaus Wambutt **IDS GmbH** Nobelstr. 18 76275 Ettlingen T: 07243 218642 M: 0151 16520033 E-Mail: klaus.wambutt@ids.de

#### Projekt: **ACOS 750 EEG WEMAG**

#### <span id="page-17-4"></span>**B.4 WAGO**

Ansprechpartner: Ragnar Duborg **WAGO Kontakttechnik GmbH & Co. KG** Innungsstr. 3 21244 Buchholz in der Nordheide T: 04181 2342713 M: 0173 7268614 E-Mail: ragnar.duborg@wago.com

Projekt: **EEG-Box WEMAG**

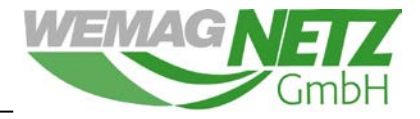

#### <span id="page-18-0"></span>**B.5 SIEMENS**

Ansprechpartner: Gerd Schlüter

**SIEMENS AG** Walther-Jacobs-Straße 7 28309 Bremen T: 0421 41099242 M: 0176 11728242 E-Mail: gerd.schlueter@siemens.com

Projekt: **SICAM EEG WEMAG**

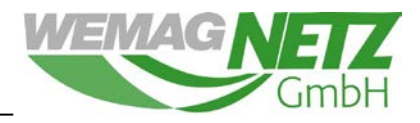

## **Anhang C**

## <span id="page-19-0"></span>**Technische Ausführung und Installationshinweise zum**

### **Gateway-Router**

Hinweis:

Der Einbau des bereitgestellten Gateway Routers darf nur durch eine Elektrofachkraft erfolgen. Die zu verwendenden Nennspannung beträgt 24V DC. Die bereitgestellte Antenne ist fachgerecht zu installieren. Der bereitgestellte Gateway-Router-Typ kann herstellerbedingt abweichen.

#### <span id="page-19-1"></span>**C.1 Technische Daten**

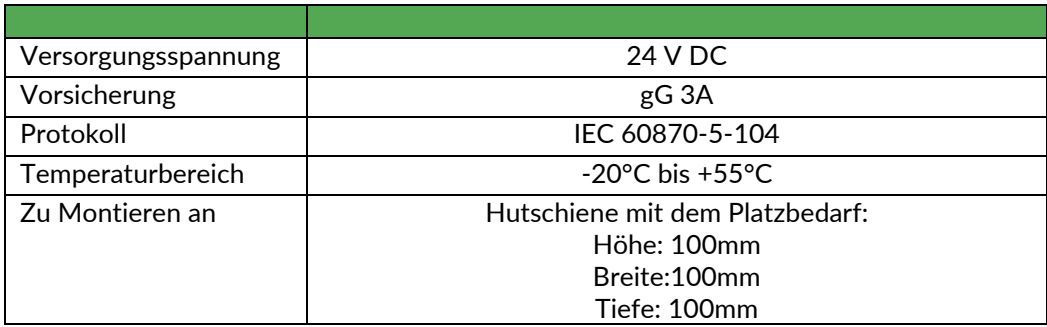

#### <span id="page-19-2"></span>**C.2 Installation**

Die Fernwirkanlage wird mit dem Port ETH1 am Gateway Router verbunden. Der Port ETH0 ist nicht parametriert und bleibt daher unbelegt.

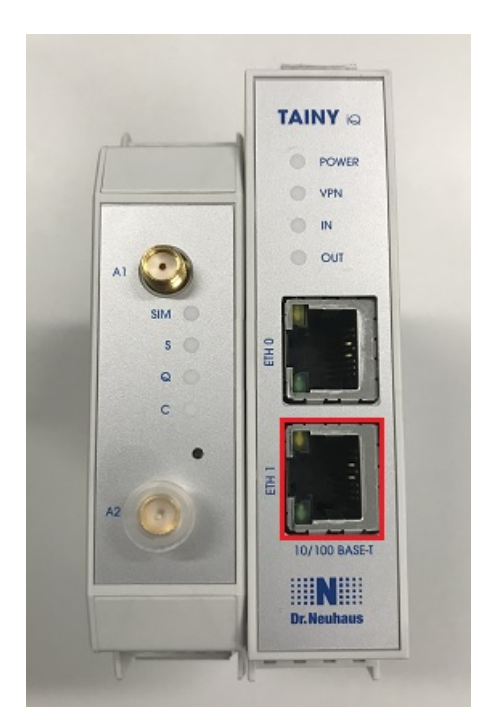

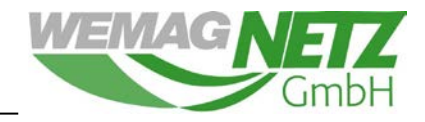

Die LTE-Antenne wird an den vorgesehenen Antennen-Port A1 angeschlossen.

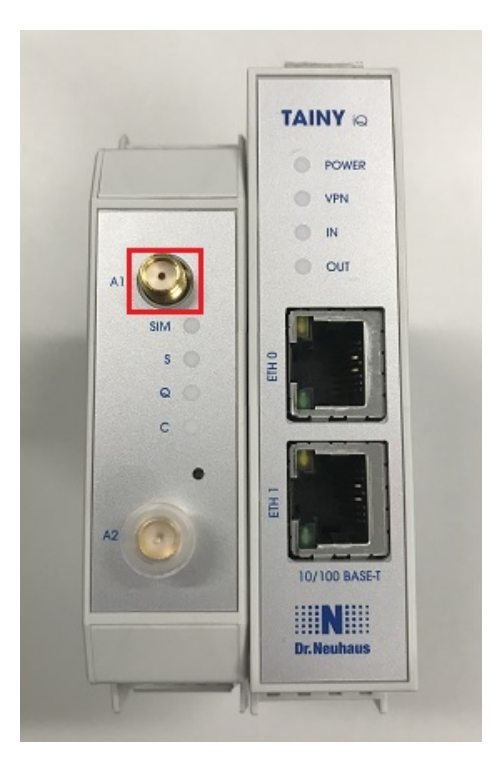

Die Spannungsversorgung wird über die Anschlussklemme (24 V/0V) realisiert.

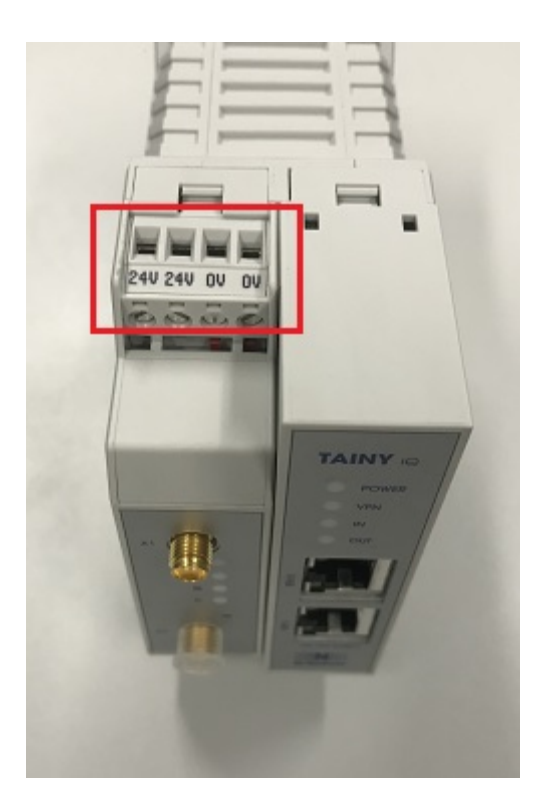

Bevor das Gerät eingeschaltet wird, sollten das Netzwerkkabel zur FWA sowie die LTE-Antenne angeschlossen sein. Sobald das Gerät die Startphase beendet hat (ca. 3 Minuten), wird der vorparametrierte VPN-Tunnel zum NB automatisch aufgebaut.

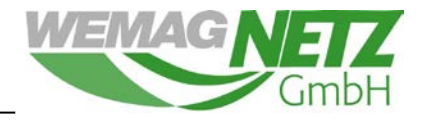

Das Gerät hat seinen Betriebszustand erreicht, wenn folgende LEDs durchgängig leuchten:

- Power LED
- VPN LED
- SIM LED
- s LED

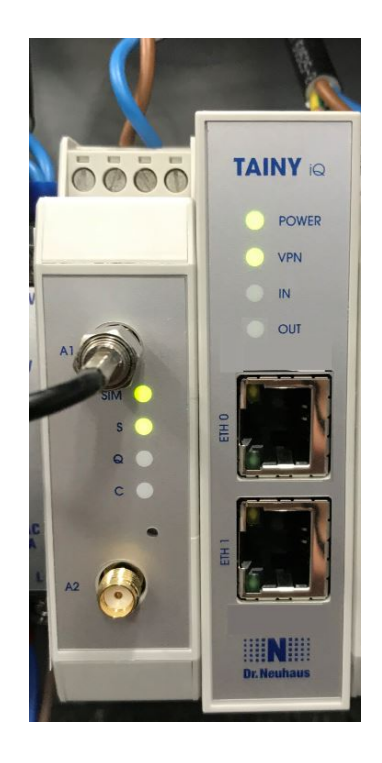

Sollten die VPN-LEDs nicht durchgängig leuchten, kann das ggf. an einer schwachen Signalstärke des Mobilfunkanbieters liegen. Es sollte geprüft werden, ob die Position der LTE-Antenne verändert werden kann. Die Antenne ist fachgerecht und abbruchsicher an der Anlage zu installieren.

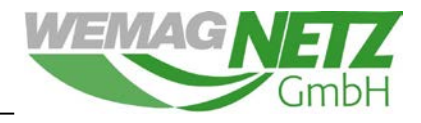

## **Anhang D**

## <span id="page-22-0"></span>**Überblick technische Anforderungen zum Redispatch 2.0**

<span id="page-22-1"></span>**D.1 Technische Anforderungen**

**EE- und KWK-Anlagen-spezifisch (Ausnahme: Photovoltaikanlagen)**

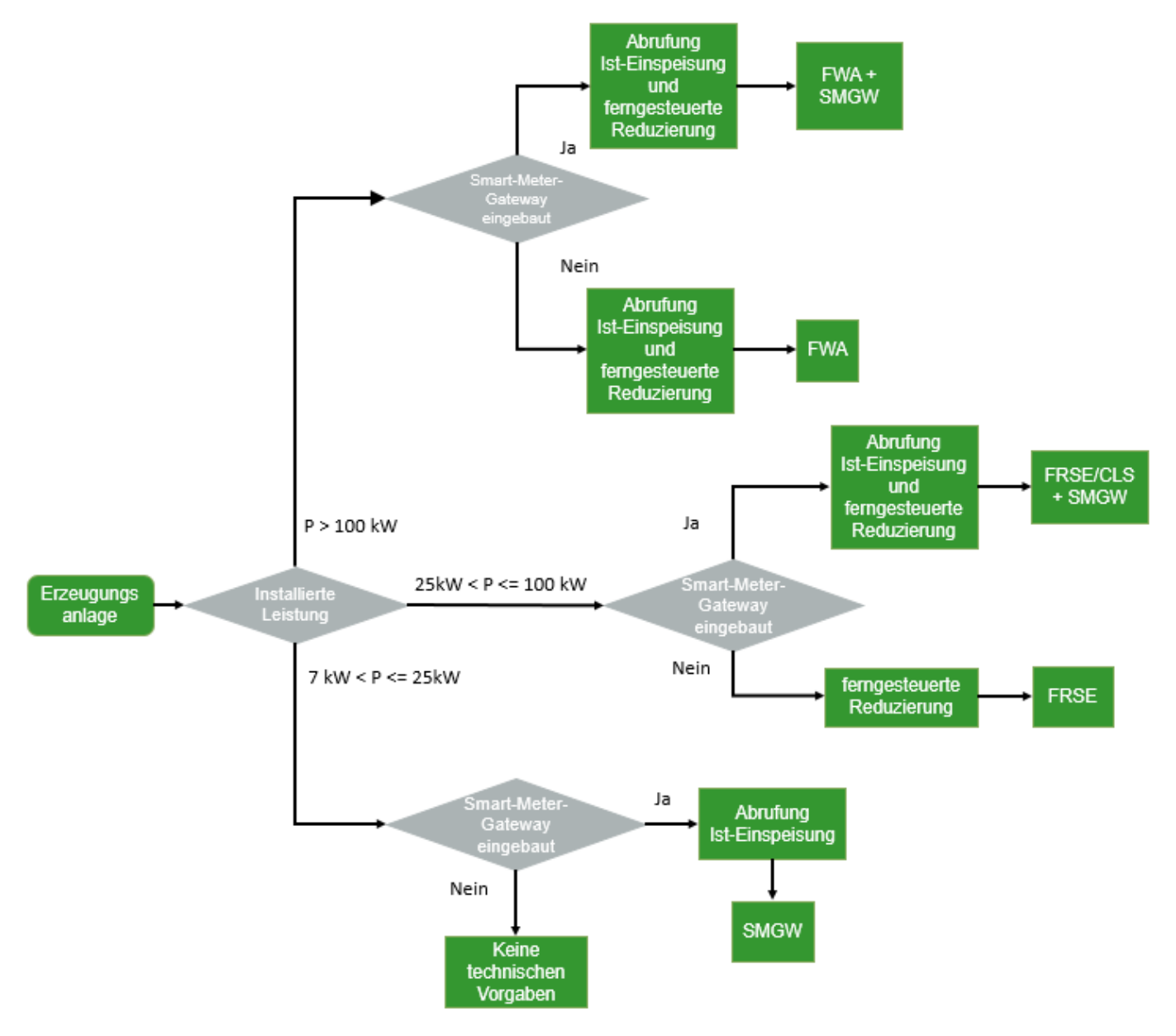

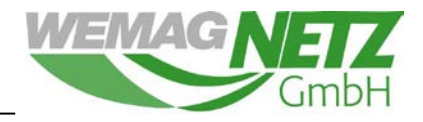

## <span id="page-23-0"></span>**D.2 Technische Anforderungen**

#### **PV-Anlagen-spezifisch**

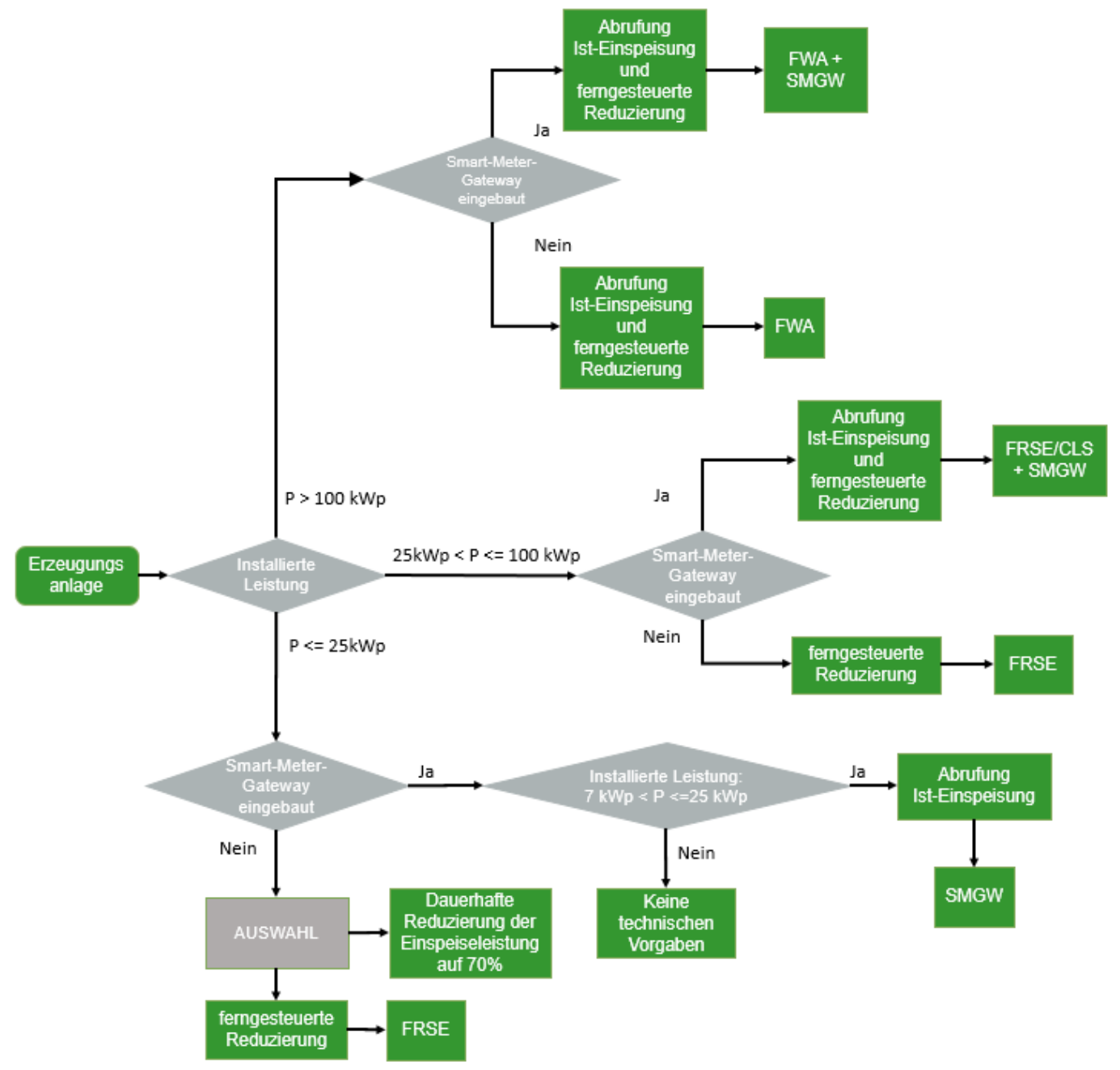